# TEMAFLU

## CIRCUITO DE HOMOLOGACIÓN PARA AGENTES DE CARGA

El circuito de homologación para AGENTES DE CARGA en TEMAFLU es el siguiente:

#### PASO 1: Desarrollar sistema

1) Las empresas deben desarrollar su propio sistema, de acuerdo a las especificaciones de la resolución DNA Nro. 139/2019. Las mismas se encuentran en el Anexo IV, y en el siguiente link de la página web de Aduanas:

**ANEXO IV- Res. DNA Nº139/2019** - Gestión de Declaración [Sumaria Fluvial](https://www.aduana.gov.py/uploads/archivos/GDSFWS_AgenteCarga1.10.pdf) - **Agente de Carga** - GDSF-AC- Versión 1.10

#### PASO2: Cuando la empresa concluya su desarrollo, debe:

- 1) Generar certificate request (el archivo.pem) generado con los pasosindicados en la documentación, para el ambiente de test de la Aduana.
- 2) Enviar ese certificado por correo a la dirección: homologaciones@aduana.gov.py
- 3) El equipo de Aduanas firmará este certificado, para el ambiente de test.
- 4) La empresa debe utilizar ese certificado para enviar lasinformaciones a la DNA, mediante elsistema desarrollado.

#### PASO 3: datos de prueba para homologación de sistema.

- 1) La empresa (Agente de Carga) debe enviar a la Aduana, datos de prueba. Esos datos de prueba deben ser viajes con todas las características de un viaje normal que realiza la empresa normalmente. Se deben enviar los siguientes datos:
	- a. Envío de mensajes XFBD (conocimientos).
	- b. Envío de mensajes XFBD con identificador fiscal 0, para probar bloqueo de conocimientos.
	- c. Envío de mensajes XFBD conocimientos, con la clasificación arancelaria de las mercaderías.
	- d. Envío de mensajes XFBD con documentos que amparan al conocimiento. Los documentos deben ser de códigos 714.
	- e. Envío de mensajes XFDD para suprimir el desconsolidado.
	- f. Envío de mensajes XFDR para reversar un cierre de desconsolidación.
	- g. Envío de DocumentoIMGAC con archivo en null, para probar la anulación de los documentos.
	- h. Rectificación de mensajes XFBD, para corregir datos del conocimiento, antes del cierre.
	- i. Conocimientos con indicador consolidado = 'S' y otros'N', para validación de identificador fiscal.
	- j. Conocimientos con indicador fraccionado = 'S' y otros'N'.
	- k. Contenedores de los XFBD.
	- l. Todos los países con codificación ISO.
	- m. Todos los pesos se consideran en KILOGRAMOS.
	- n. Viaje cerrado: viaje se considera cerrado cuando parte el medio de transporte y este acto lo deben registrar en el sistema.

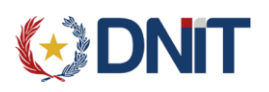

### PASO 4: Solicitar homologación de su sistema con los datos enviados.

1) Se debe avisar a la Aduana, siempre a la dirección **homologaciones@aduana.gov.py** [qu](mailto:temaflu@aduana.gov.py)e fueron enviados todos los juegos dedatos de prueba (establecidos en el punto anterior), y solicitar con ello la realización del control de calidad de los datos.

#### PASO 5: Control de Calidad en Aduanas

- 1) A partir de los datos enviados, se hace un control de si los mismos cumplen con el paso 3. De ser así, comienza el control de calidad en la operativa aduanera, con el siguiente circuito:
	- a. Generación del manifiesto de carga.
	- b. Ingreso a depósito del mismo.
	- c. Despacho de los conocimientos.
	- d. Circuito de desaduanamiento del despacho (registro, visturía, valoración, contraloría, resguardo).
	- e. Salida de Zona Primaria.

#### PASO 6: Informe de Aduanas.

1) Una vez que se haya concluido exitosamente el paso 5 (que lleva entre tres y cuatro días), la Aduana responde que la empresa está lista para obtener la firma del certificado de producción. Esta respuesta se hace en el mismo correo en el que la empresa solicitó el control de calidad.

#### PASO 7: Solicitud de firma de certificado de producción

- 1) Con el correo del paso anterior, la empresa debe solicitar la firma del certificado de producción adjuntado (siempre al mismo correo) la siguiente documentación:
	- a. El certificate request (el archivo.pem) con los pasos indicados en la documentación.
	- b. Registro de firma de la persona que está solicitando la firma del certificado para producción. Esto se obtiene de la habilitación en las oficinas de registro de la DNA (formato pdf)
	- c. El acta de aceptación de responsabilidad, firmada y sellada por el representante de la empresa y que está publicada en el siguiente link:

#### **ACTA ACEPTACIÓN DE [RESPONSABILIDAD](https://www.aduana.gov.py/uploads/archivos/ACTA%20ACEPTACI__N%20DE%20RESPONSABILIDAD%20DE%20PROVEEDORES%20DE%20SERVICIOS.pdf) DE PROVEEDORES DE SERVICIOS**

El acta debe contener los datos de la empresa, representante legal y proveedor del sistema: Nombre/Razón Social y Nro. Documento.

2) La Aduana responderá ese correo con la firma del certificate request, y enviará las credenciales necesarias a la cuenta de correo registrada en la DNA para tal efecto.

#### PASO8: Puesta en producción del Sistema

1) A partir de este momento, la empresa está habilitada para realizar transmisiones de sus viajes en calle.